# Test 4

The fourth test will be 75 minutes, will consist of two parts and will take place this week.

The programming part will be about Chapter 2-6, excluding Section 2.6, 4.5, and 6.8.8. You will be asked to implement one class. We will already provide you with a skeleton which includes the javadoc. This part will be worth 70% of the marks. If your code does not compile, you get a 50% penalty (that is, your score for the programming part will be divided by 2 if your code does not compile).

The "written" part will be about Chapter 2-6, excluding Section 2.6, 4.5, and 6.8.8. This part will consist of three questions (two multiple choice/short answer questions and one longer answer question). This part will be worth the remaining 30% of the marks.

<span id="page-0-0"></span>During the test, you will have access to the textbook. You may bring a blank piece of paper to the test. す 御 メ イ 君 メ イ 君 メ

Chapter 7: Recursion EECS 1030

<moodle.yorku.ca>

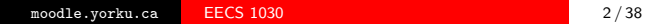

 $\leftarrow$ 

 $2Q$ 

```
/**
 * Returns 3 raised to the given power.
 *
 * @param n a number.
 * @pre. n >= 0
 */
public static BigInteger pow3(int n)
```
Why is the return type of pow3 the class BigInteger?

 $\leftarrow$ 

 $\blacktriangleright$  $\mathcal{A}$  $\rightarrow$  医头面的

Why is the return type of pow3 the class BigInteger?

### Answer

Because 3Integer.MAX VALUE cannot be represented by int or long.

つくい

```
BigInteger power = BigInteger.ONE;
for (int i = 0; i < n; i++)
{
   power = power.multiply(THREE);
}
```

```
BigInteger power;
if (n == 0){
   power = BigInteger.ONE;
}
else
{
   power = pow3(n - 1).multiply(THREE);}
```

```
BigInteger power;
if (n == 0){
   power = BigInteger.ONE;
}
else if (n \; % 2 == 1){
   power = pow3(n - 1).multiply(THREE);}
else
{
   power = pow3(n / 2) .multiply(pow3(n / 2));}
```

```
BigInteger power;
if (n == 0){
   power = BigInteger.ONE;
}
else if (n \, \frac{\pi}{6} \, 2 == 1){
   power = pow3(n - 1).multiply(THREE);}
else
{
   BigInteger temp = power(n / 2);
   power = temp.multiply(temp);
}
```
How do we determine which implementation is the most efficient one?

す口下

 $\sim$ 

경제

 $\sim$ ×.

How do we determine which implementation is the most efficient one?

#### Answer

Run the implementations and measure their execution times.

す口下

Þк

Why may the following approach give rise relatively large errors in the measurement of the execution time?

```
for n = 0, 1, 2, ...measure the execution time of pow3(n)
```
Why may the following approach give rise relatively large errors in the measurement of the execution time?

```
for n = 0, 1, 2, ...measure the execution time of pow3(n)
```
#### Answer

Because the execution time of pow3(n) is small (for example, pow3(16) takes less than 500 nanoseconds), other processes that run on the computer (even if they take a small amount of time) may have a relatively big impact on the error of the measurement.

How can we reduce the error?

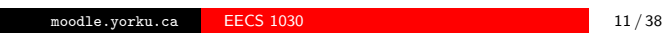

 $\left\langle \mathbf{1}\right\rangle \left\langle \mathbf{1}\right\rangle$  . For  $\left\langle \mathbf{1}\right\rangle$ 

 $\mathbf{p}$ 

化磨光 化磨光

 $2Q$ 

君

How can we reduce the error?

#### Answer

Execute pow3 not once but, say, 1,000,000 times.

 $\leftarrow$ 

 $\blacktriangleright$ 

目り

×

```
for n = 0, 1, 2, ...measure the execution time of
     for (int i = 0; i < 1000000; i++)pow3(n)
```
How can we improve our confidence in the measured execution time?

```
for n = 0, 1, 2, ...measure the execution time of
     for (int i = 0; i < 1000000; i++)pow3(n)
```
How can we improve our confidence in the measured execution time?

#### Answer

Run the experiment 100 times (compute the average and standard deviation).

When writing and running the code to measure the execution time

- ensure that pow3 is executed,
- invoke the garbage collector regularly,
- run the code in server mode,
- use the 64-bit version of the JVM,
- **•** ignore the first couple of runs to eliminate the effects of JIT compilation,

 $\bullet$  ...

The details, although interesting, are outside the scope of this course.

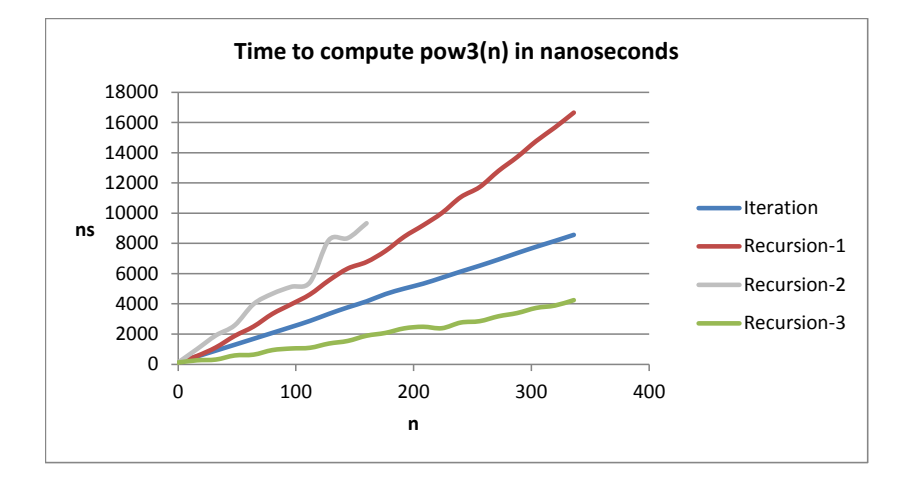

4 0 8

 $\,$ э  $\,$ 

к

41

3 동 >

### Advantages

- The graph gives us an answer to our question "which implementation is the most efficient one?"
- It is relatively simple.

#### **Disadvantages**

- It only answers the question for the computer on which the code is run.
- It is time consuming (running the experiment for  $n = 0, 16$ , 32, . . . , 336 took more than 24 hours).

# Different computers, different graphs

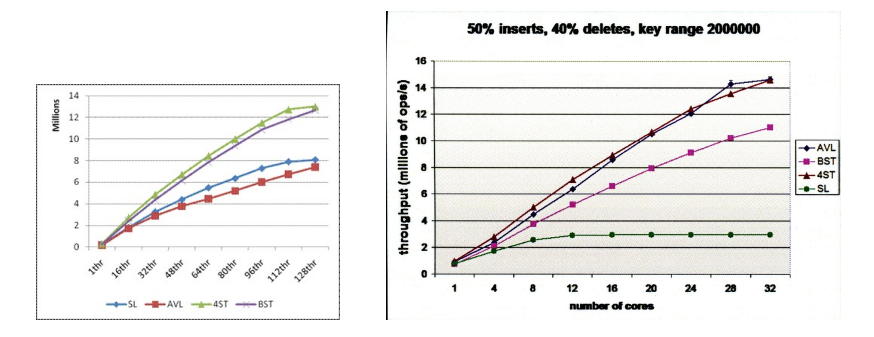

Research by undergraduate student Trevor Brown and graduate student Joanna Helga.

 $\sim$   $\sim$ 

## Alternative

Can we analyze the running time, independent of any computer, that takes considerably less time?

## Alternative

Can we analyze the running time, independent of any computer, that takes considerably less time?

#### Answer

Yes.

€⊡

#### Basic idea

Given a value  $n > 0$ , estimate the number of elementary instructions that are executed during the invocation of pow3(n).

#### Basic idea

Given a value  $n > 0$ , estimate the number of elementary instructions that are executed during the invocation of pow3(n).

### Question

What is an elementary instruction?

#### Basic idea

Given a value  $n > 0$ , estimate the number of elementary instructions that are executed during the invocation of pow3(n).

#### Question

What is an elementary instruction?

#### Answer

Since we estimate, a precise definition of an elementary instruction is not needed. For example, each bytecode instruction or each machine instruction can be considered elementary.

Estimate the number of elementary instructions of the following code snippet.

int  $x = 1$ ;

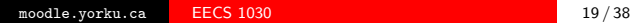

 $\leftarrow$ 

 $\,$ 

Þ,

Estimate the number of elementary instructions of the following code snippet.

int  $x = 1$ ;

### Answer

1 or 2 or even 10 are good estimates.

 $\leftarrow$ 

Estimate the number of elementary instructions of the following code snippet.

 $x = x + 1$ ;

 $\leftarrow$ 

 $\,$ 

Þ,

Estimate the number of elementary instructions of the following code snippet.

 $x = x + 1$ ;

### Answer

Something like 3.

 $\leftarrow$ 

 $\,$ 

 $\rightarrow$ 

Estimate the number of elementary instructions of the following code snippet.

for (int i = 0; i < n; i++)  $\{ \}$ 

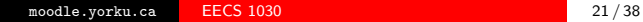

⊣□

Estimate the number of elementary instructions of the following code snippet.

```
for (int i = 0; i < n; i++) \{ \}
```
#### Answer

Something like  $6n + 5$ , but not 10

Estimate the number of elementary instructions of the following code snippet.

```
for (int i = 0; i < n; i++)
{
   for (int j = 0; j < n; j++) {}
}
```
Estimate the number of elementary instructions of the following code snippet.

```
for (int i = 0; i < n; i++)
{
   for (int j = 0; j < n; j++) {}
}
```
#### Answer

```
Something like 6n^2 + 11n + 5
```
Estimate the number of elementary instructions<sup>a</sup> of the following code snippet.

```
BigInteger power = BigInteger.ONE;
for (int i = 0; i < n; i++){
  power = power.multiply(THREE);
}
```
<sup>a</sup>To simplify matters a little, we assume that the methods of the BigInteger class take a constant number of elementary instructions, no matter how big the numbers are.

#### **Strategy**

- **•** For each line of code, estimate its number of elementary instructions.
- For each line of code, determine how often it is executed.
- Determine the total number of elementary instructions.

```
1. BigInteger power = BigInteger.ONE;
```

```
2. for (int i = 0; i < n; i++)
```

```
3. power = power.multiply(THREE);
```
For each line of code, estimate its number of elementary instructions.

```
1. BigInteger power = BigInteger.ONE;
```

```
2. for (int i = 0; i < n; i++)
```

```
3. power = power.multiply(THREE);
```
For each line of code, estimate its number of elementary instructions.

#### Answer

line 1: 2 instructions

line 2: 8 instructions

line 3: 4 instructions

```
1. BigInteger power = BigInteger.ONE;
```

```
2. for (int i = 0; i < n; i++)
```

```
3. power = power.multiply(THREE);
```
For each line of code, determine how often it is executed.

```
1. BigInteger power = BigInteger.ONE;
```
2. for (int  $i = 0$ ;  $i < n$ ;  $i++)$ 

```
3. power = power.multiply(THREE);
```
For each line of code, determine how often it is executed.

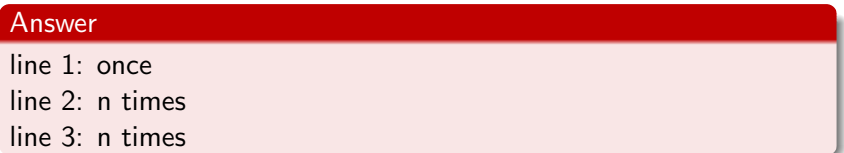

- 1. BigInteger power = BigInteger.ONE;
- 2. for (int  $i = 0$ ;  $i < n$ ;  $i++)$
- 3. power = power.multiply(THREE);

Determine the total number of elementary instructions.

- 1. BigInteger power = BigInteger.ONE;
- 2. for (int  $i = 0$ ;  $i < n$ ;  $i++)$
- 3. power = power.multiply(THREE);

Determine the total number of elementary instructions.

#### Answer

 $2 + 8n + 4n = 12n + 2$ 

 $I : \mathbb{N} \rightarrow \mathbb{N}$ 

4 0 8 4

 $I : \mathbb{N} \rightarrow \mathbb{N}$ ↑ name of function

4 0 8 4

- 4 国 ト

 $I : \mathbb{N} \rightarrow \mathbb{N}$ ↑ domain of function

おす草を

 $I : \mathbb{N} \rightarrow \mathbb{N}$ ↑ range of function

 $I : \mathbb{N} \rightarrow \mathbb{N}$ 

 $I(n)$  : estimate of the number of elementary instructions executed in pow3(n)

 $I : \mathbb{N} \rightarrow \mathbb{N}$ 

 $I(n) = 12n + 2$ 

### Question

```
1. BigInteger power;
2. if (n == 0)3. power = BigInteger.ONE;
4. else
5. power = pow3(n - 1) . multiply (THREE);
```
For each line of code, estimate its number of elementary instructions.

## Question

```
1. BigInteger power;
2. if (n == 0)3. power = BigInteger.ONE;
4. else
5. power = pow3(n - 1) . multiply (THREE);
```
For each line of code, estimate its number of elementary instructions.

# Answer line 1: 1 instruction line 2: 3 instructions line 3: 2 instructions line 5:  $R_1(n-1) + 2$  instructions  $QQ$ イロト イ母 トイヨ トイヨト

```
1. BigInteger power;
2. if (n == 0)3. power = BigInteger.ONE;
4. else
5. power = pow3(n - 1) . multiply (THREE);
```
For each line of code, determine how often it is executed.

- 4 国 ト

```
1. BigInteger power;
```

```
2. if (n == 0)
```

```
3. power = BigInteger.ONE;
```

```
4. else
```

```
5. power = pow3(n - 1) . multiply (THREE);
```
For each line of code, determine how often it is executed.

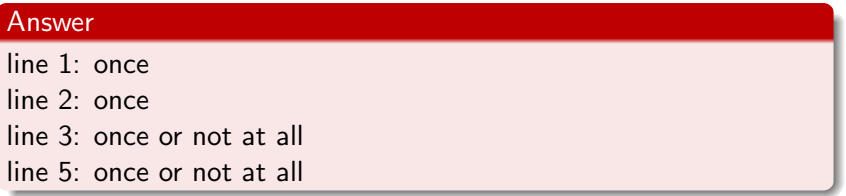

おす草を

```
1. BigInteger power;
2. if (n == 0)3. power = BigInteger.ONE;
4. else
5. power = pow3(n - 1) .multiply(THREE);
```
Determine the total number of elementary instructions.

```
1. BigInteger power;
2. if (n == 0)3. power = BigInteger.ONE;
4. else
5. power = pow3(n - 1) . multiply (THREE);
```
Determine the total number of elementary instructions.

#### Answer

 $R_1(0) = 6$  $R_1(n) = R_1(n-1) + 6$ 

The above is known as a recurrence relation.

医尿囊的

# Claim

For all  $n \ge 0$ ,  $R_1(n) = 6n + 6$ .

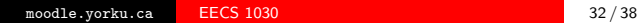

4. 0. 3. 4.

メメ者

어서 동시

### Claim

For all 
$$
n \ge 0
$$
,  $R_1(n) = 6n + 6$ .

## Proof

We prove the claim by induction on n.

- Base case:  $n = 0$ . By definition,  $R_1(0) = 6$ . Also,  $R_1(0) = 6 \times 0 + 6 = 6.$
- $\bullet$  Inductive case: *n* > 0. Assume that  $R_1(n-1) = 6(n-1) + 6$ . (This is the induction hypothesis.) By definition,  $R_1(n) = R_1(n-1) + 6$ . By the induction hypothesis,  $R_1(n) = 6(n-1) + 6 + 6 = 6n + 6.$

## Question

```
1. BigInteger power;
2. if (n == 0)3. power = BigInteger.ONE;
4. else if (n % 2 == 1)
5. power = pow3(n - 1) . multiply (THREE);
6. else
7. power = pow3(n / 2) . multiply(pow3(n / 2));
```
For each line of code, estimate its number of elementary instructions.

## Question

```
1. BigInteger power;
2. if (n == 0)3. power = BigInteger.ONE;
4. else if (n % 2 == 1)
5. power = pow3(n - 1). multiply(THREE);
6. else
7. power = pow3(n / 2) .multiply(pow3(n / 2));
```
For each line of code, estimate its number of elementary instructions.

#### Answer

- line 1: 1 instruction
- line 2: 3 instructions
- line 3: 2 instructions
- line 4: 5 instructions
- line 5:  $R_2(n-1) + 2$  instructions
- line 7:  $2R_2(n/2) + 2$  instructions

# Question

```
1. BigInteger power;
2. if (n == 0)3. power = BigInteger.ONE;
4. else if (n % 2 == 1)
5. power = pow3(n - 1) . multiply (THREE);
6. else
7. power = pow3(n / 2) . multiply(pow3(n / 2));
```
For each line of code, determine how often it is executed.

## Question

```
1. BigInteger power;
2. if (n == 0)3. power = BigInteger.ONE;
4. else if (n % 2 == 1)
5. power = pow3(n - 1). multiply(THREE);
6. else
7. power = pow3(n / 2) .multiply(pow3(n / 2));
```
For each line of code, determine how often it is executed.

#### Answer

line 1: once line 2: once line 3: once or not at all line 4: once or not at all line 5: once or not at all line 7: once or not at all

 $\circ$   $\sim$ 

### Recurrence relation

```
1. BigInteger power;
2. if (n == 0)
3. power = BigInteger.ONE;
4. else if (n % 2 == 1)
5. power = pow3(n - 1). multiply(THREE);
6. else
7. power = pow3(n / 2) . multiply(pow3(n / 2));
```
Determine the recurrence relation.

### Recurrence relation

```
1. BigInteger power;
2. if (n == 0)
3. power = BigInteger.ONE;
4. else if (n % 2 == 1)
5. power = pow3(n - 1). multiply(THREE);
6. else
7. power = pow3(n / 2) . multiply(pow3(n / 2));
```
Determine the recurrence relation.

#### Answer

$$
R_2(0) = 6
$$
  
\n
$$
R_2(n) = \begin{cases} R_2(n-1) + 11 & \text{if } n \text{ is odd} \\ 2R_2(n/2) + 11 & \text{if } n \text{ is even} \end{cases}
$$

イロト イ母 トイヨ トイヨ トー

## Question

```
1. BigInteger power;
2. if (n == 0)3. power = BigInteger.ONE;
4. else if (n % 2 == 1)
5. power = pow3(n - 1) .multiply(THREE);6. else
7. BigInteger temp = power(n / 2);
8. power = temp.multiply(temp);
```
For each line of code, estimate its number of elementary instructions.

## Question

```
1. BigInteger power;
2. if (n == 0)3. power = BigInteger.ONE;
4. else if (n % 2 == 1)
5. power = pow3(n - 1). multiply(THREE);
6. else
7. BigInteger temp = power(n / 2);
8. power = temp.multiply(temp);
```
For each line of code, estimate its number of elementary instructions.

#### Answer

- line 1: 1 instruction line 5:  $R_3(n-1) + 2$  instructions
- line 2: 3 instructions line 7:  $R_3(n/2) + 4$  instructions
- line 3: 2 instructions line 8: 4 instructions
- line 4: 5 instructions

## Question

```
1. BigInteger power;
2. if (n == 0)3. power = BigInteger.ONE;
4. else if (n % 2 == 1)
5. power = pow3(n - 1) .multiply(THREE);6. else
7. BigInteger temp = power(n / 2);
8. power = temp.multiply(temp);
```
For each line of code, determine how often it is executed.

## Question

```
1. BigInteger power;
2. if (n == 0)3. power = BigInteger.ONE;
4. else if (n % 2 == 1)
5. power = pow3(n - 1) .multiply(THREE);6. else
7. BigInteger temp = power(n / 2);
8. power = temp.multiply(temp);
```
For each line of code, determine how often it is executed.

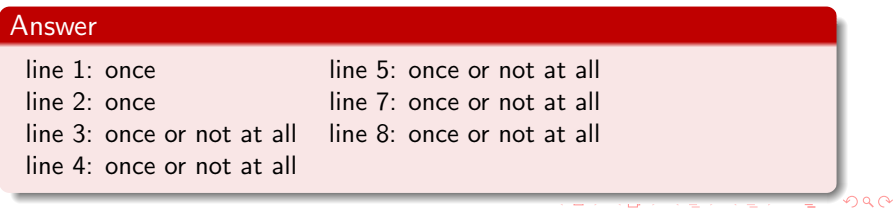

# Recurrence relation

## Question

```
1. BigInteger power;
2. if (n == 0)3. power = BigInteger.ONE;
4. else if (n % 2 == 1)
5. power = pow3(n - 1) . multiply (THREE);
6. else
7. BigInteger temp = power(n / 2);
8. power = temp.multiply(temp);
```
Determine the total number of elementary instructions.

# Recurrence relation

## Question

```
1. BigInteger power;
2. if (n == 0)3. power = BigInteger.ONE;
4. else if (n % 2 == 1)
5. power = pow3(n - 1) . multiply (THREE);
6. else
7. BigInteger temp = power(n / 2);
8. power = temp.multiply(temp);
```
Determine the total number of elementary instructions.

#### Answer

<span id="page-67-0"></span>
$$
R_3(0) = 6
$$
  
\n
$$
R_3(n) = \begin{cases} R_2(n-1) + 11 & \text{if } n \text{ is odd} \\ R_2(n/2) + 11 & \text{if } n \text{ is even} \end{cases}
$$